个人账号云空间大小跟会员等级特权有关,如下图所示

## 查看云空间方法:

- 1. 登录金山文档官网 (https://kdocs.cn);
- 2. 然后点击右上角头像,在拉列表就能查看到云空间大小及使用情况。

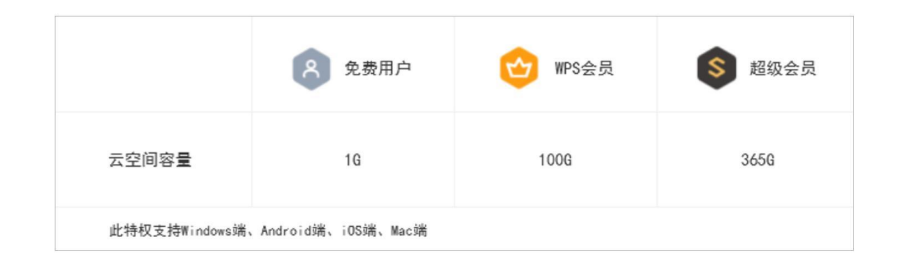

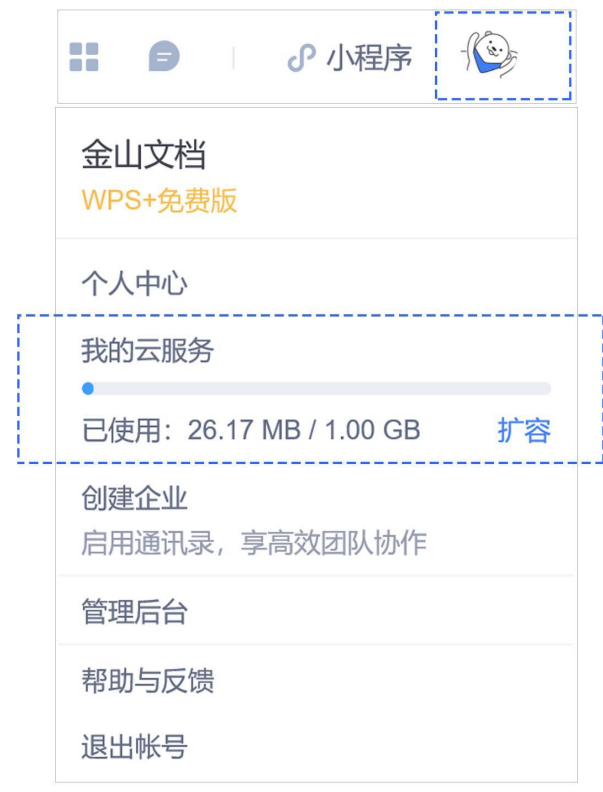